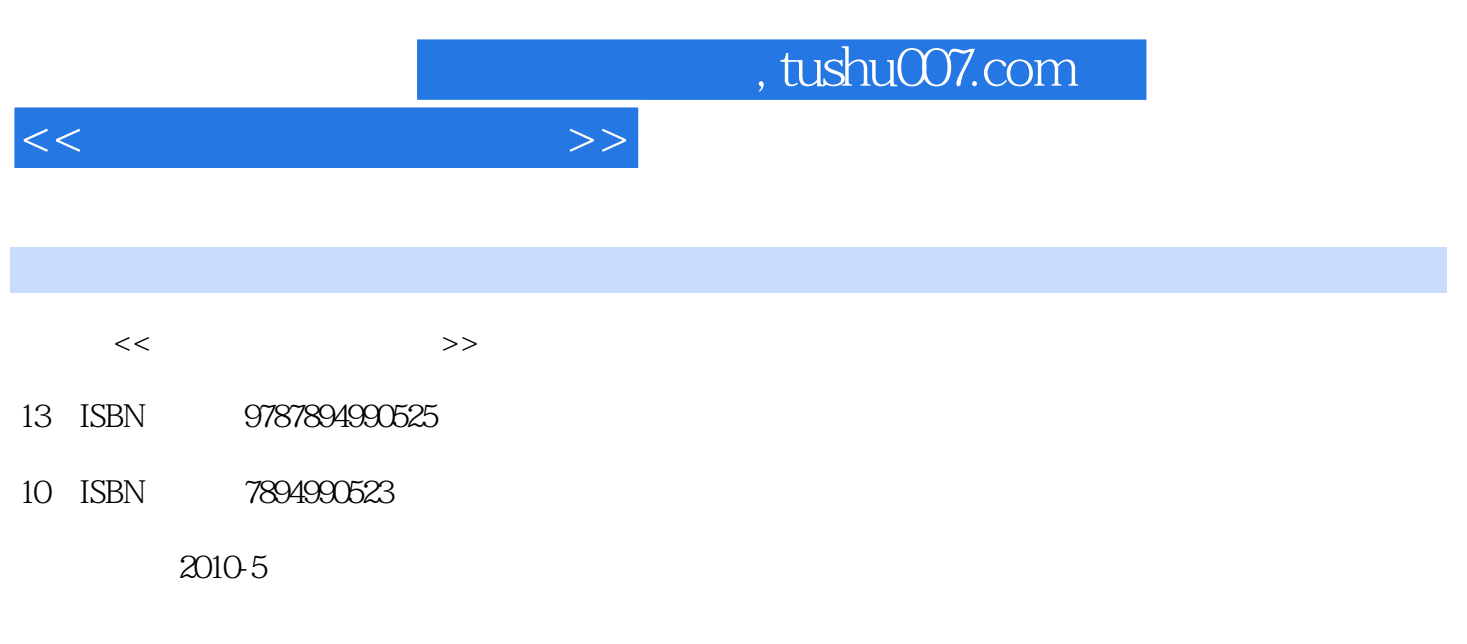

页数:158

PDF

更多资源请访问:http://www.tushu007.com

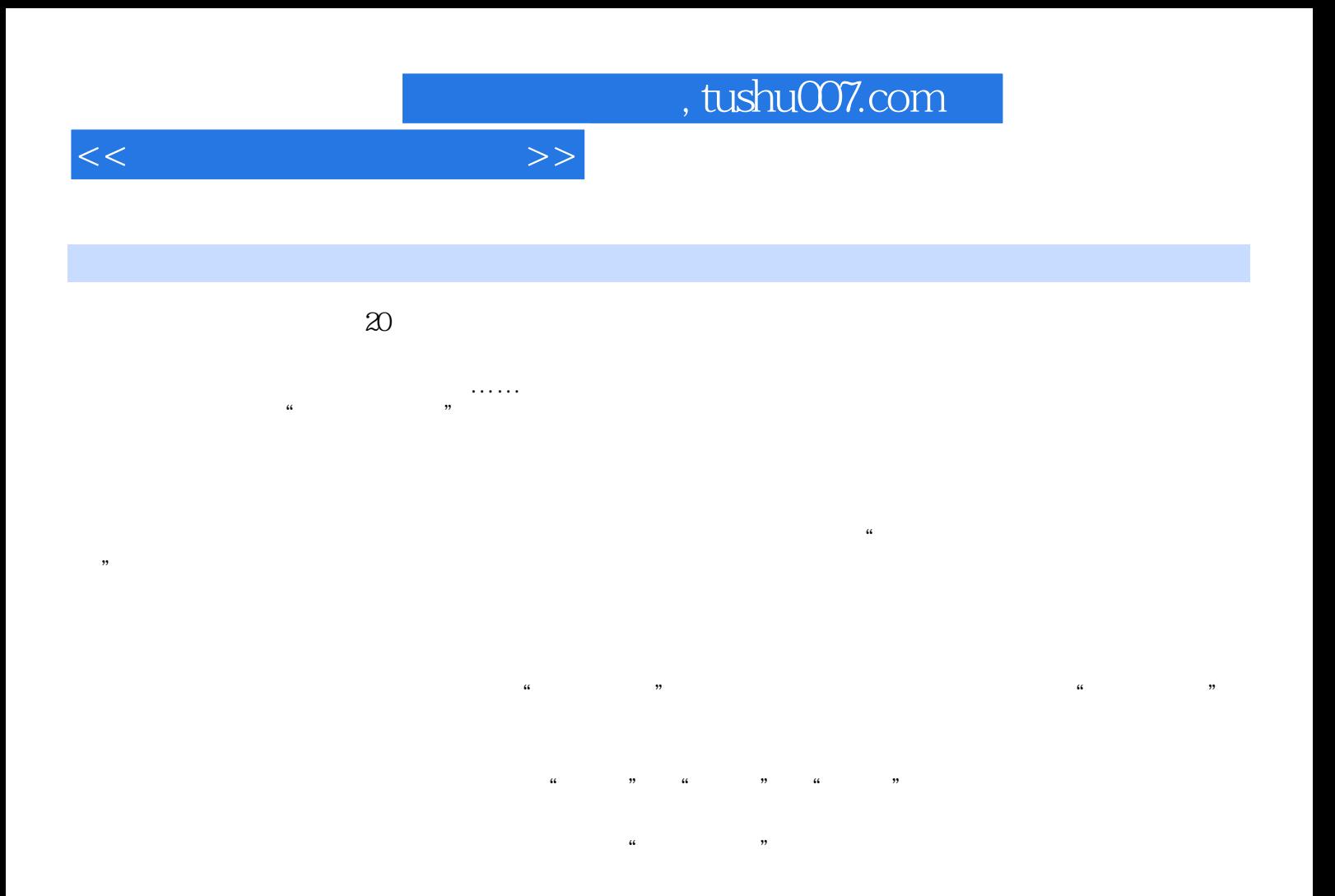

 $\alpha$  and  $\beta$ 

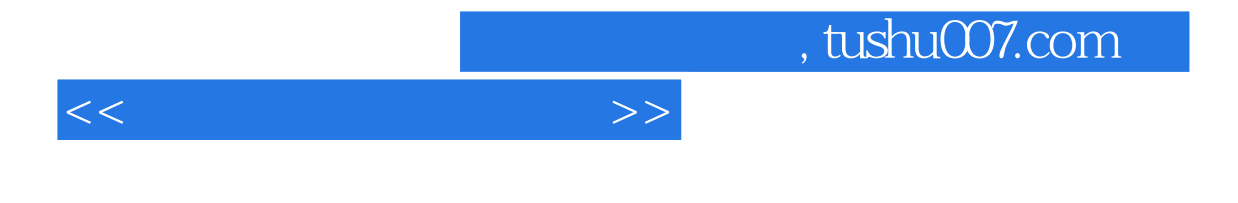

 $\alpha$  , we have the term of  $\alpha$ 

 $\mu$  energy denotes the system of  $\mu$ 

 $11$ 

 $<<\frac{1}{2}$ 

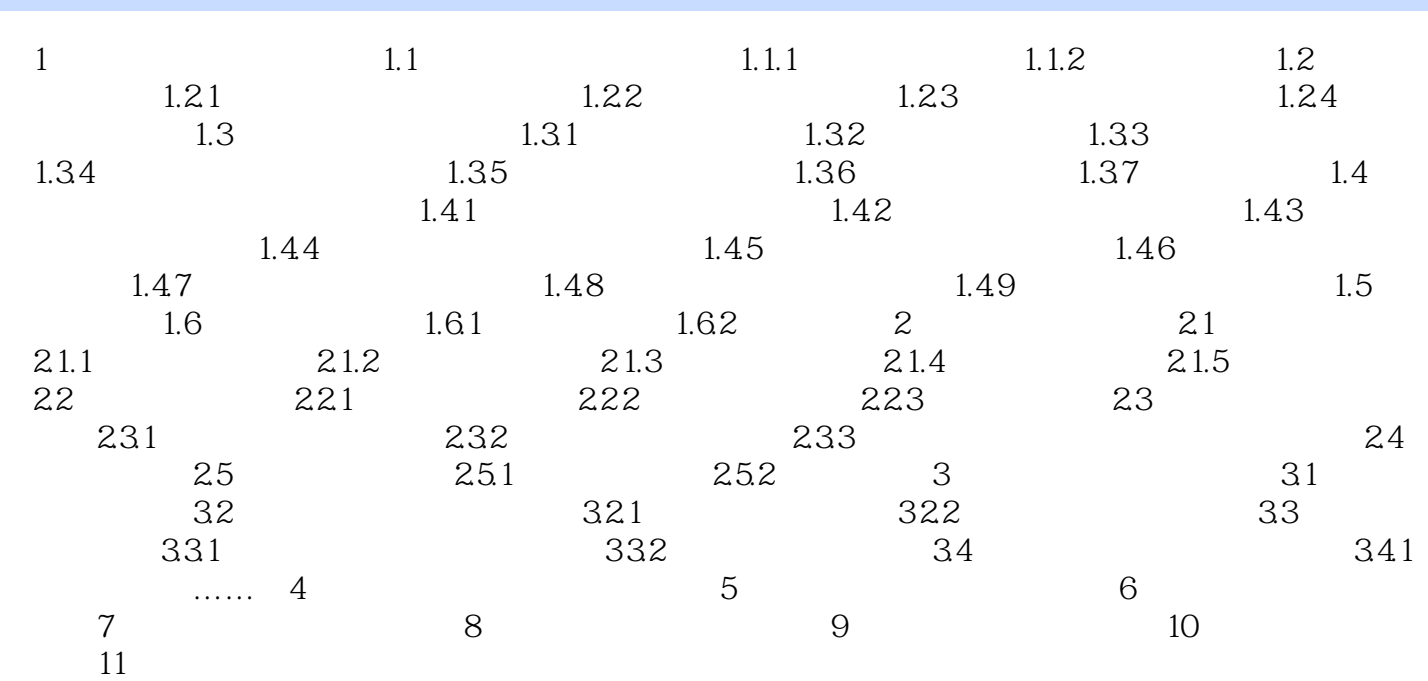

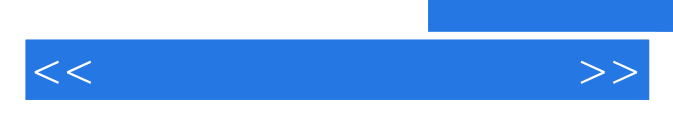

*Page 5*

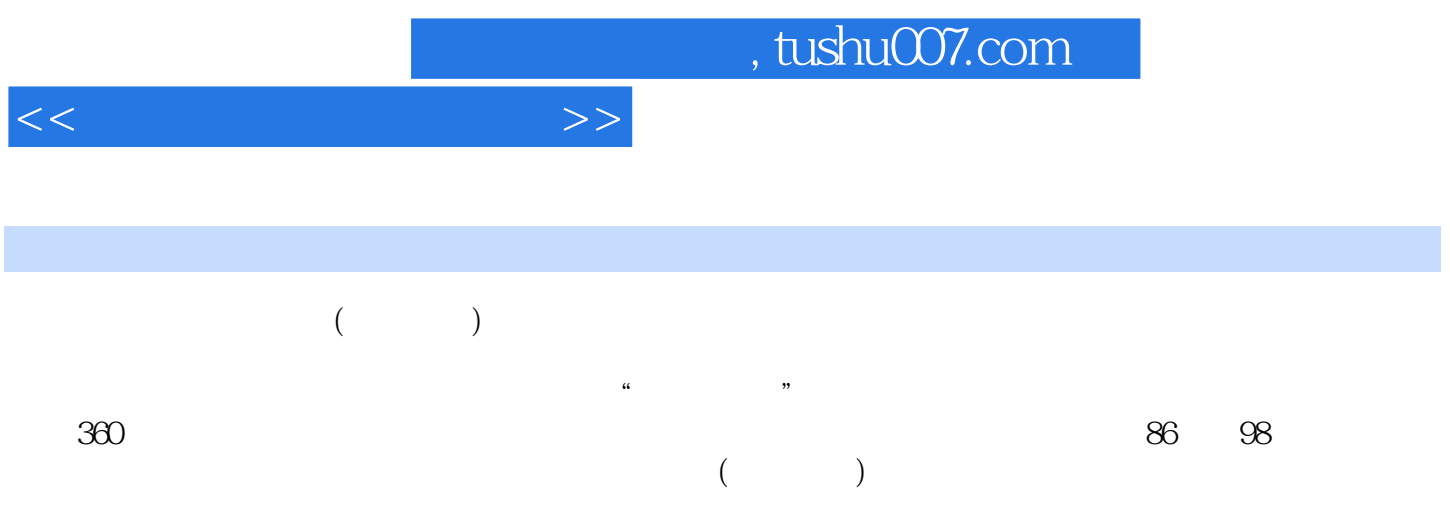

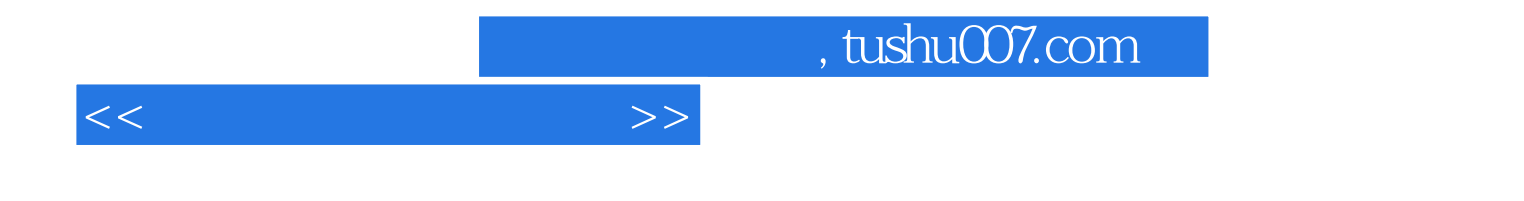

本站所提供下载的PDF图书仅提供预览和简介,请支持正版图书。

更多资源请访问:http://www.tushu007.com